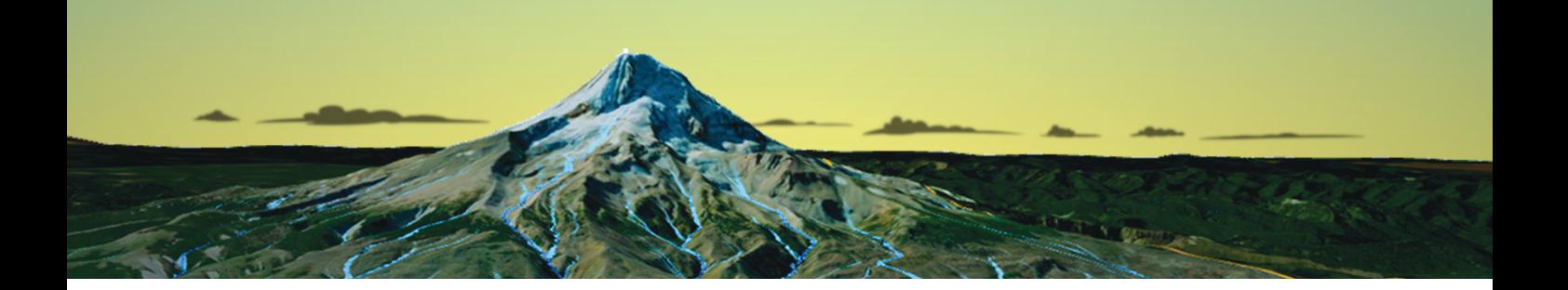

# **Contents**

# Preface vii Acknowledgments ix

## Chapter 1: **A world of 3D maps** 1

Introduction 1 Realistic: City of Boston 2 Thematic: 1789 sailing ship route 4 Mixed reality: Stranded sea lions through time 6 Summary 8

## Chapter 2: **Why 3D?** 9

Introduction 9 Maps versus scenes 10 Opportunities available in 3D 12 Challenges with 3D 17 Summary 25

### Chapter 3: **Anatomy of a 3D scene** 26

How many types of scenes are there? 26 Data sources for scenes 35 3D layer functions 39 Summary 40

## Chapter 4: **Authoring for distance and scale** 41

Scale categories 42 Techniques for authoring for a specific scale or LOD 45

Techniques for authoring across scales or LODs 51 Mixing content from different scales or LODs 53 Summary 54

## Chapter 5: **Delivery formats** 55

Sharing 3D content as a static or printed image 56 Sharing 3D content as a video 62 Sharing 3D content as an interactive 3D view 67 Summary 71

## Chapter 6: **Using surfaces** 72

What is a surface? 72 The role of surfaces in a scene 74 Surface types 74 Surface resolution 76 Geometric effects for surfaces 80 Symbology for surfaces 86 Performance concerns 92 Summary 93

## Chapter 7: **Displaying draped content** 94

Resolution 95 Influence of the surface 97 Connecting multiple LODs 98 Draping vector data as vectors 101 Draped text and labels 102 Summary 103

# Chapter 8: **Displaying features— geometry types, base heights, and anchor points** 105

3D objects in the scene 105 Core source geometry types 106 Base-height modes 110 Per-feature z-values 112 Thematic z-values 115 Anchor points 116 Summary 121

# Copyright © 2024 Esri. All rights reserved.

# Chapter 9: **Displaying features—form, rotation, and scaling** 123

Form: Billboards 123 Form: Recognizable shapes 125 Form: Extrusion 127 Rotation 130 Scaling 135 Summary 139

# Chapter 10: **Displaying features— textures and materials** 140

Options for texturing a 3D object 141 Realistic texturing 144 Thematic texturing 149 Dynamic texturing 152 Summary 154

# Chapter 11: **Displaying features— animated symbols** 156

Use cases for animated symbols 156 Types of animated effects 159 Summary 172

# Chapter 12: **Displaying text and labels** 174

Text drawing 174 Text symbology 176 Text placement 178 Text orientation and direction 184 Multiple LODs 188 Summary 190

# Chapter 13: **Displaying volumetric content** 192

Volumetric content in ArcGIS 192 Voxel display 193 Point cloud display 201 Integrated mesh display 209 Summary 212

## Chapter 14: **Temporal content in 3D** 214

Time-enabled content 215 Static temporal display 217 Animated temporal display 219 Space–time cube display 222 Summary 228

## Chapter 15: **Configuring the scene** 231

Limiting the content 231 Vertical exaggeration 235 Lighting effects 237 Environmental effects 240 Visual styling effects 244 Summary 246

## Chapter 16: **Exploring the scene** 247

Orientation 247 Navigation 250 Data exploration 253 Summary 258

## Afterword 259

Index 261